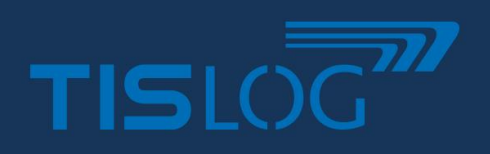

# TISLOG office Tachoarchiv

## **"TISLOG office Tachoarchiv"**

Das im Infodesk enthaltene TISLOG office Tachoarchiv unterstützt Sie bei der gesetzlichen vorgeschriebenen Archivierung des Tacho-Massenspeichers sowie der Fahrerkarte. Darüber hinaus können Sie Urlaubs-, Krankheits- und Abwesenheitstage pflegen und den erforderlichen Bericht zur Verordnung (EG) Nr. 561/2006 oder AETR direkt erstellen. Verstöße wie beispielsweise Überschreitung der Arbeitszeit oder Lenkzeit werden übersichtlich dargestellt. Es können direkt Verstoß-Belehrungen erzeugt werden, die ebenfalls entsprechend archiviert werden.

Der Import von DDD-Dateien sowohl von Fahrerkarte als auch vom Massenspeicher des Tachographen können vollautomatisch via Remote-Download (entsprechende Hardware vorausgesetzt) erfolgen oder auch manuell über die

## **IHR NUTZEN**

- Gesetzeskonforme Archivierung
- Darstellung von Verstößen
- Automatische Stammdatenpflege
- Erstellung von Urlaubs- /Abwesenheitsbescheinigungen
	- Erstellung von Belehrungen

Oberfläche erfolgen. Eine Termin-Übersicht in Ampel-Farben warnt rechtzeitig, wenn zu Fahrern oder Fahrzeugen eine Archivierung bald erforderlich ist, so dass es zu keinen Versäumnissen kommt. Hinzu kommt eine detaillierte Übersicht, in der alle DDD-Downloads übersichtlich dargestellt werden – mit Referenz auf die Original-DDD-Datei.

Der Export von DDD-Dateien für etwaige Prüfungen erfolgt ebenfalls bequem über die Oberfläche. Im eingestellten Zeitraum werden die Daten so zusammengestellt, dass die geringste Anzahl von Verstößen ermittelt wird.

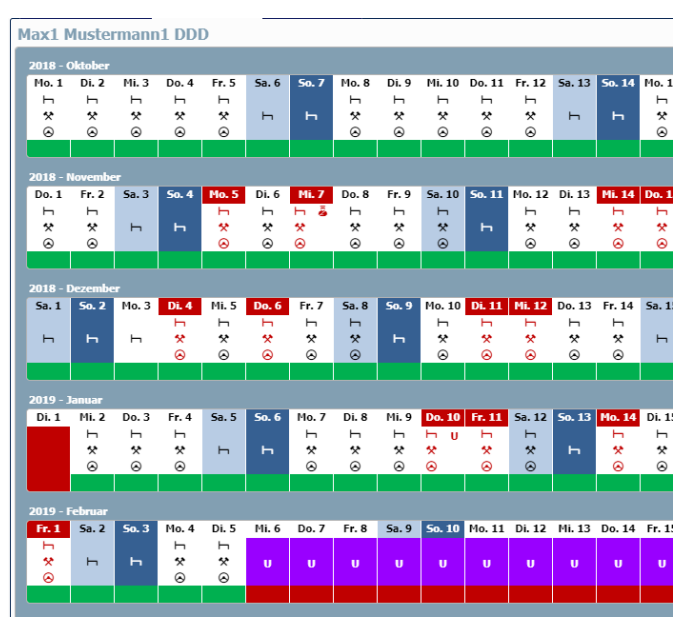

Monatsübersicht and andere andere andere andere andere andere andere andere andere andere andere andere andere

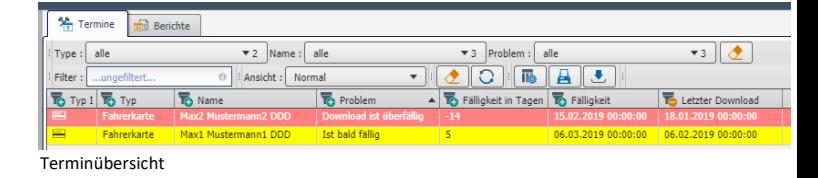

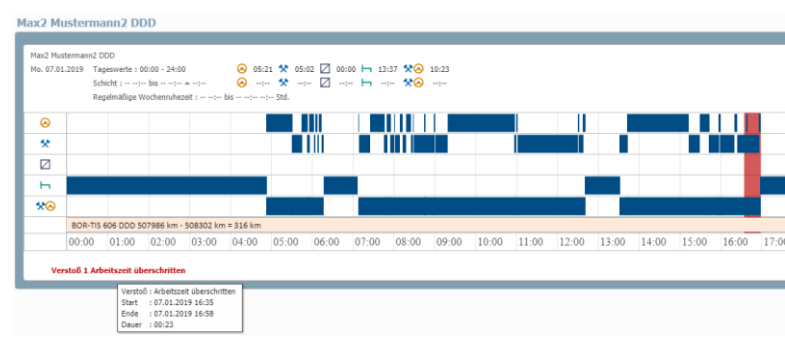

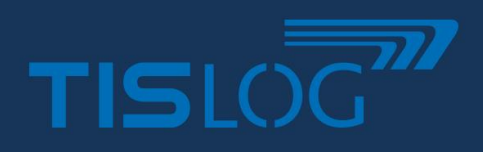

# TISLOG office Tachoarchiv

# **Leistungsmerkmale**

### **1. Terminübersicht**

- Darstellung sämtlicher Fahrzeuge mit digitalem Tachographen und Fahrer
- Anzeige der letzten erfolgreichen Archivierung
- Ermittlung der nächsten Fälligkeit zur Archivierung
- Warnung über Ampel-System, übersichtliche Darstellung
- Darstellung des "Ampel-Status" bereits im Übersichtsbaum mit allen Fahren/Fahrzeugen möglich **→** ermöglicht schnellen Überblick über die gesamte Flotte

#### **3. Ermittlung von Verstößen**

Verstöße werden automatisch ermittelt und in der Oberfläche visualisiert. Viele Gesetzesübertretungen werden bereits berücksichtigt aus:

- EU VO 561/2006, EG 2002/15, EU VO 165/2014
- DE-FPersV, ERTR, CH-ARV 1&2
- Abfahrtskontrolle nicht als Arbeitszeit eingetragen
- Fremd-LKW/Fahrer gefunden

### **5. Tätigkeitsbescheinigung**

Bei Abwesenheit eines Fahrers durch Urlaub, Krankheit oder aus anderen Gründen muss ein entsprechender Tätigkeitsnachweis ausgefüllt und anschließend mitgeführt werden.

- Einfache Erstellung der gesetzeskonformen Bescheinigung direkt aus der Monatsansicht
- Die Bescheinigung wird als PDF generiert
- Das PDF kann auch via Fahrermail dem jeweiligen Fahrer zugestellt werden (Achtung, genügt nicht in jedem Fall den gesetzlichen Anforderungen!)

### **7. Tagesansicht**

Die Tagesansicht dient der genaueren Betrachtung wann welche Tätigkeit durchgeführt wurde und ggf. warum es zu einem Verstoß kam.

• Analyse und Detailansicht

### **2. Gesetzeskonforme Archivierung**

- Die DDD-Dateien werden redundant abgelegt auf 2 getrennten Medien.
- Export bzw. Download der DDD-Dateien bei etwaigen Kontrollen
- Erkennung leerer/fehlerhafter DDD-Dateien,

#### **4. Erstellung von Fahrerbelehrungen**

Kommt es zu Gesetzesverstößen, so muss der Fahrer zeitnah belehrt werden und dieses nachweisbar archiviert werden. Geeignete Maßnahmen um die Verstoßursache zu beseitigen sind enthalten.

- Generierung der Fahrerbelehrung direkt mit Klick auf den Verstoß
- Archivierung der Fahrerbelehrung mit Zeitstempel
- Visualisierung auf dem Verstoß, dass eine Belehrung bereits erfolgt ist

### **6. Monatsansicht**

In der Monatsansicht haben Sie einen Überblick über einen oder mehrere Monate. Angezeigt werden

- Arbeits- Lenk und Ruhe-Tätigkeiten
- Urlaub und Krankheit
- Verstöße, die an dem dargestellten Tag ermittelt wurden

#### **8. Weiteres**

- Automatischer Import und Archivierung von DDD-Dateien von externen Quellen
- Wochenbericht in Planung